# NAG C Library Function Document

# nag prob density vavilov (g01muc)

## 1 Purpose

nag\_prob\_density\_vavilov (g01muc) returns the value of the Vavilov density function  $\phi_V(\lambda;\kappa,\beta^2)$ . It is intended to be used after a call to nag\_init\_vavilov (g01zuc).

## 2 Specification

double nag\_prob\_density\_vavilov (double x, const double comm\_arr[])

# 3 Description

nag prob density vavilov (g01muc) evaluates an approximation to the Vavilov density function  $\phi_V(\lambda;\kappa,\beta^2)$  given by

$$
\phi_V(\lambda;\kappa,\beta^2) = \frac{1}{2\pi i} \int_{c-i\infty}^{c+i\infty} e^{\lambda s} f(s;\kappa,\beta^2) ds,
$$

where  $\kappa > 0$  and  $0 \le \beta^2 \le 1$ , c is an arbitrary real constant and

$$
f(s;\kappa,\beta^2)=C(\kappa,\beta^2)\exp\Bigl\{s\ln\kappa+(s+\kappa\beta^2)\Bigl[\ln\Bigl[\frac{s}{\kappa}\Bigr]+E_1\Bigl[\frac{s}{\kappa}\Bigr]\Bigr]-\kappa\exp\Bigl\{-\frac{s}{\kappa}\Bigr\}\Bigr\}.
$$

 $E_1(x) = \int_0^x t^{-1}(1 - e^{-t})dt$  is the exponential integral,  $C(\kappa, \beta^2) = \exp{\kappa(1 + \gamma \beta^2)}$  and  $\gamma$  is Euler's constant.

The method used is based on Fourier expansions. Further details can be found in Schorr (1974).

For values of  $\kappa \leq 0.01$ , the Vavilov distribution can be replaced by the Landau distribution since  $\lambda_V = (\lambda_L - \ln \kappa)/\kappa$ . For values of  $\kappa \ge 10$ , the Vavilov distribution can be replaced by a Gaussian distribution with mean  $\mu = \gamma - 1 - \beta^2 - \ln \kappa$  and variance  $\sigma^2 = (2 - \beta^2)/2\kappa$ .

## 4 References

Schorr B (1974) Programs for the Landau and the Vavilov distributions and the corresponding random numbers Comp. Phys. Comm. 7 215–224

## 5 Parameters

1:  $x - \text{double}$  Input

On entry: the argument  $\lambda$  of the function.

2: comm  $\text{arr}[322]$  – const double Input

On entry: this **must** be the same parameter **comm** arr as returned by a previous call to nag\_init\_vavilov (g01zuc).

#### 6 Error Indicators and Warnings

None.

#### 7 Accuracy

At least 5 significant digits are usually correct.

# 8 Further Comments

nag\_prob\_density\_vavilov (g01muc) can be called repeatedly with different values of  $\lambda$  provided that the values of  $\kappa$  and  $\beta^2$  remain unchanged between calls. Otherwise, nag\_init\_vavilov (g01zuc) must be called again. This is illustrated in Section 9.

# 9 Example

The example program evaluates  $\phi_V(\lambda;\kappa,\beta^2)$  at  $\lambda = 2.5$ ,  $\kappa = 0.4$  and  $\beta^2 = 0.1$ , and prints the results.

## 9.1 Program Text

```
/* nag_prob_density_vavilov (g01muc) Example Program.
 *
 * Copyright 2002 Numerical Algorithms Group.
 *
 * Mark 7, 2002.
 */
#include <stdio.h>
#include <nag.h>
#include <nag_stdlib.h>
#include <nagg01.h>
#include <nagx02.h>
int main(void)
{
  /* Scalars */
  double c1, c2, x, rkappa, beta2, xl, xu, y;
  Integer exit_status, mode;
  NagError fail;
#define WKMAX 322
  double comm arr[WKMAX];
  mode = 0;INIT_FAIL(fail);
  exit_status = 0;
  c1 = -X02ALC;
  c2 = -X02ALC;
  Vprintf(" g01muc Example Program Results\n\n");
  /* Skip heading in data file */
  Vscanf("%*[\hat{\wedge} n] ");
  while (scanf("8lf8lf8*f^*\n") ", sx, \deltarkappa, \deltabeta2) != EOF)
     {
       if ((rkappa ! = c1) || (beta  != c2)){
           g01zuc(rkappa, beta2, mode, &xl, &xu, comm_arr, &fail);
           if (fail.code != NE_NOERROR)
             {
               Vprintf("Error from g01zuc.\n%s\n", fail.message);
               exit_status = 1;goto END;
             }
         }
       y = g01muc(x, comm_arr);
       Vprintf(" X Rkappa Beta2 Y\n\n");
       Vprintf(" %3.1f \overline{ } %3.1f %3.1f %12.4e\n", x, rkappa, beta2, y);
       c1 = rkappa;
```

```
c2 = \text{beta2};}
 END:
  return exit_status;
}
```
# 9.2 Program Data

g01muc Example Program Data 2.5 0.4 0.1 : Values of X, RKAPPA and BETA2

## 9.3 Program Results

g01muc Example Program Results

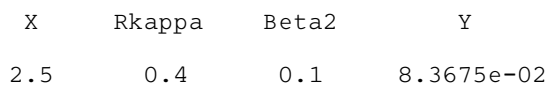